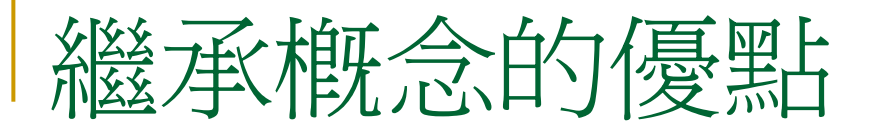

#### $\left\vert \cdot\right\vert$ ■ 類別再使用(程式碼再使用)

- $\begin{bmatrix} 1 & 1 \\ 1 & 1 \end{bmatrix}$ 抽象化概念再使用
- 類別關係階層化

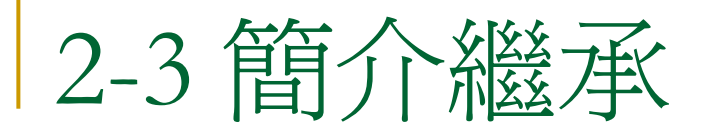

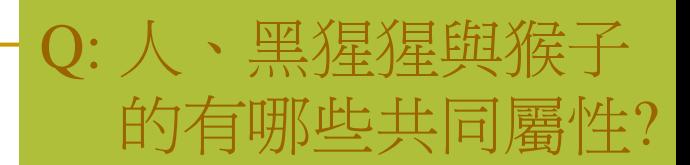

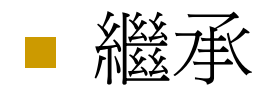

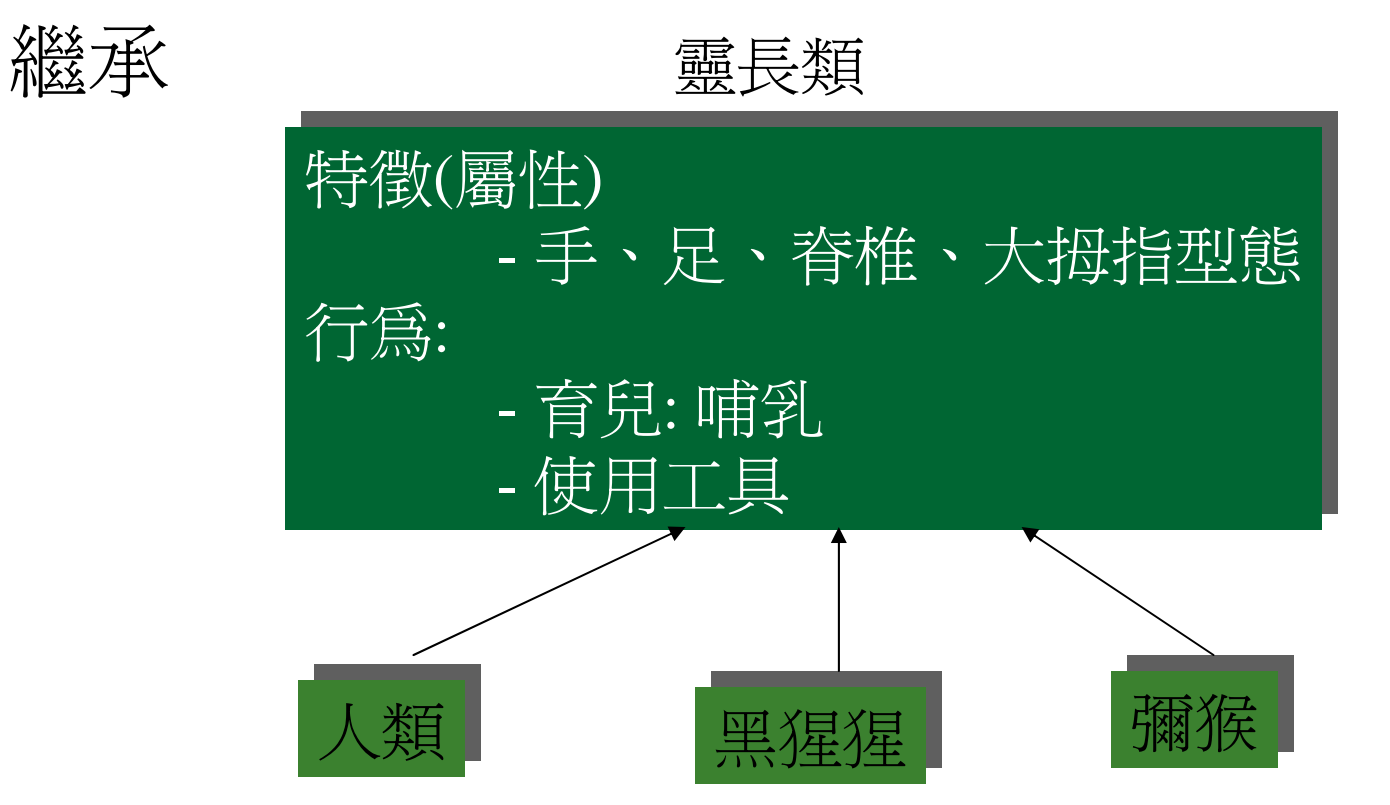

入人類是靈長類的一種 → 人類繼承了靈長類應有的特徵及行爲 →人類繼承了靈長類

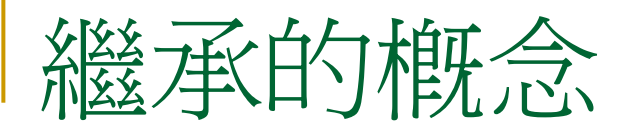

#### 員工(employee)

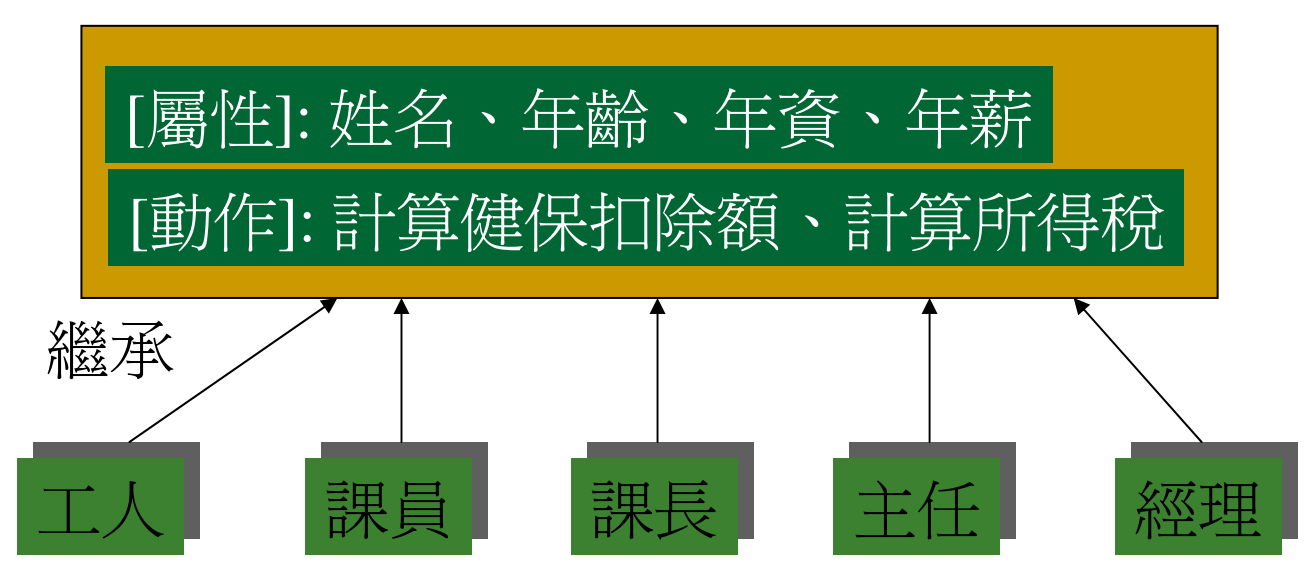

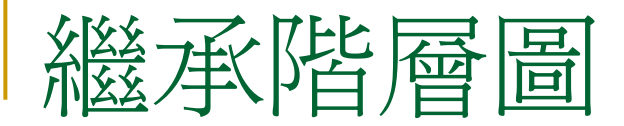

#### 員工(employee)

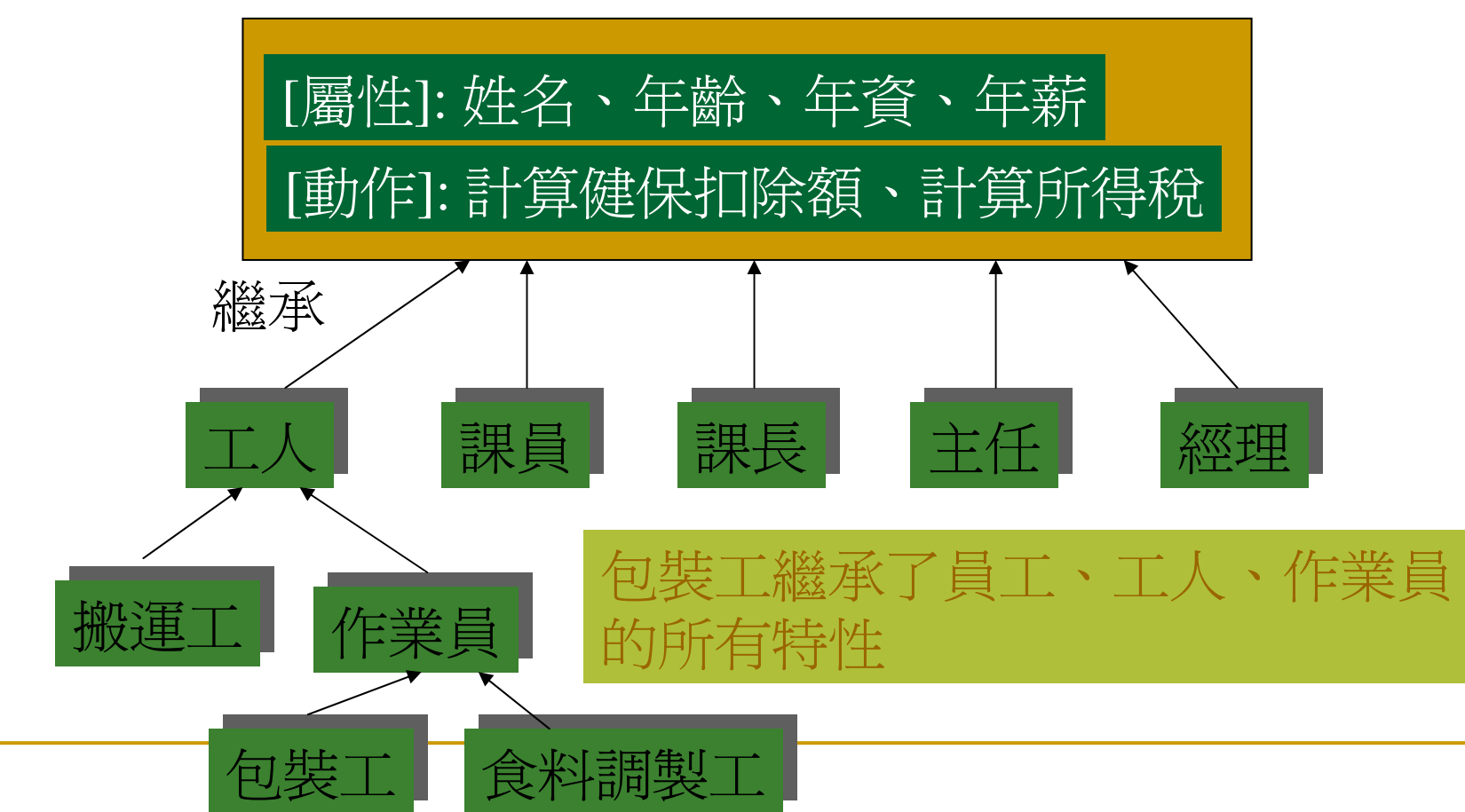

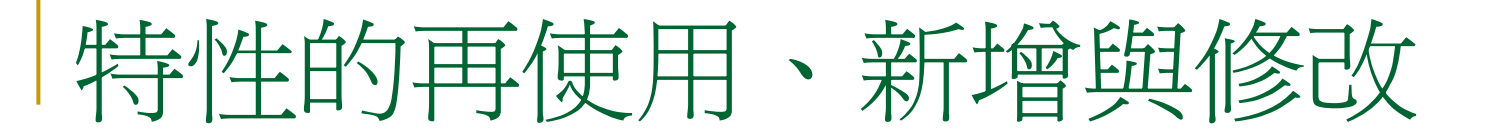

# 請問包裝工的屬性與動作?. 請問包裝工 的屬性與動作  $\boldsymbol{Q}$

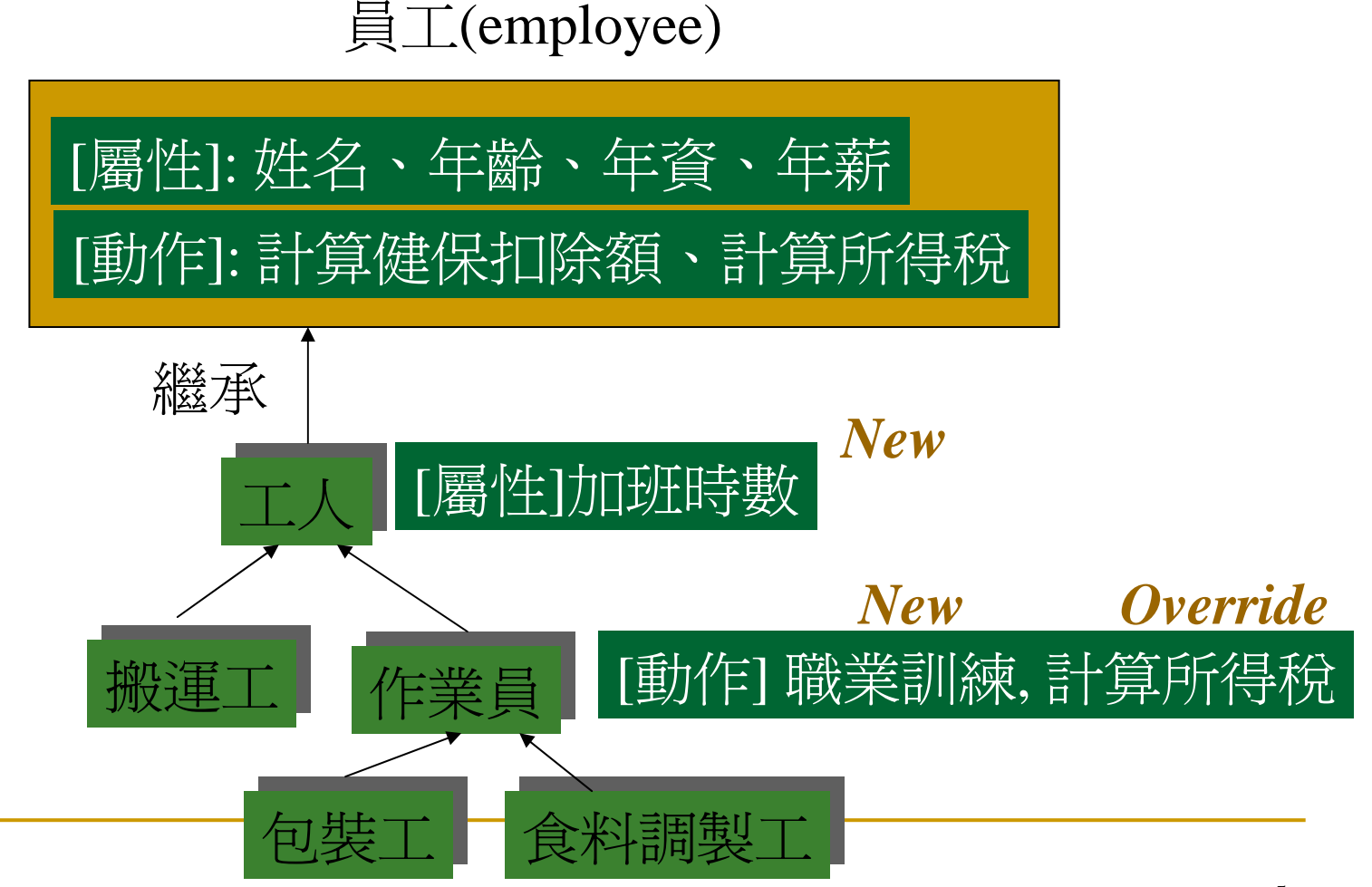

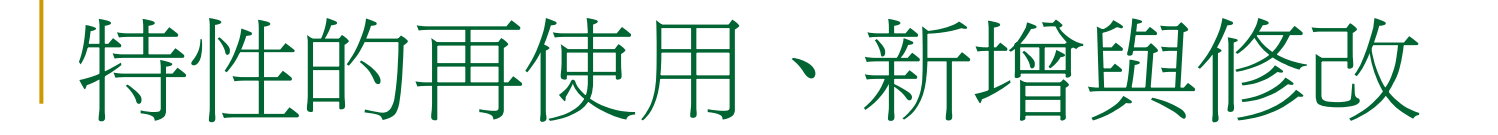

#### (1) 直接繼承 (2) 新增屬性或動作 (3) 修改屬性或動作

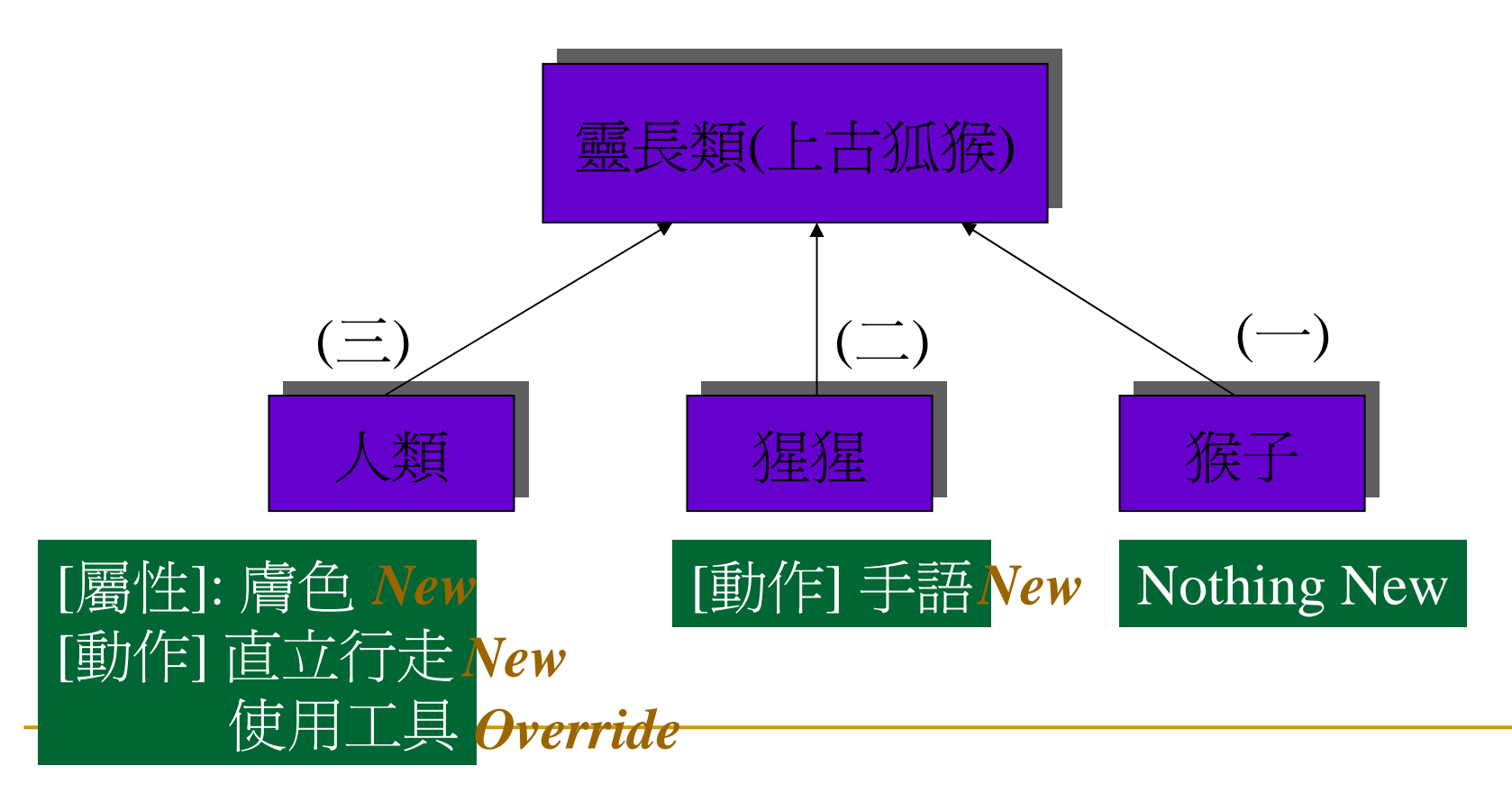

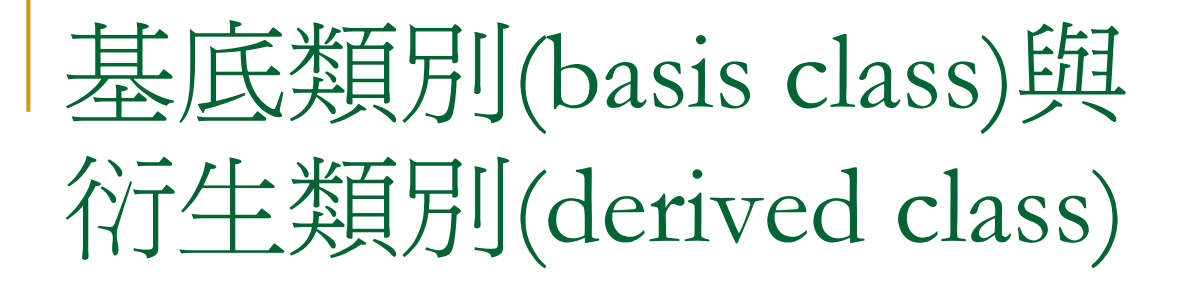

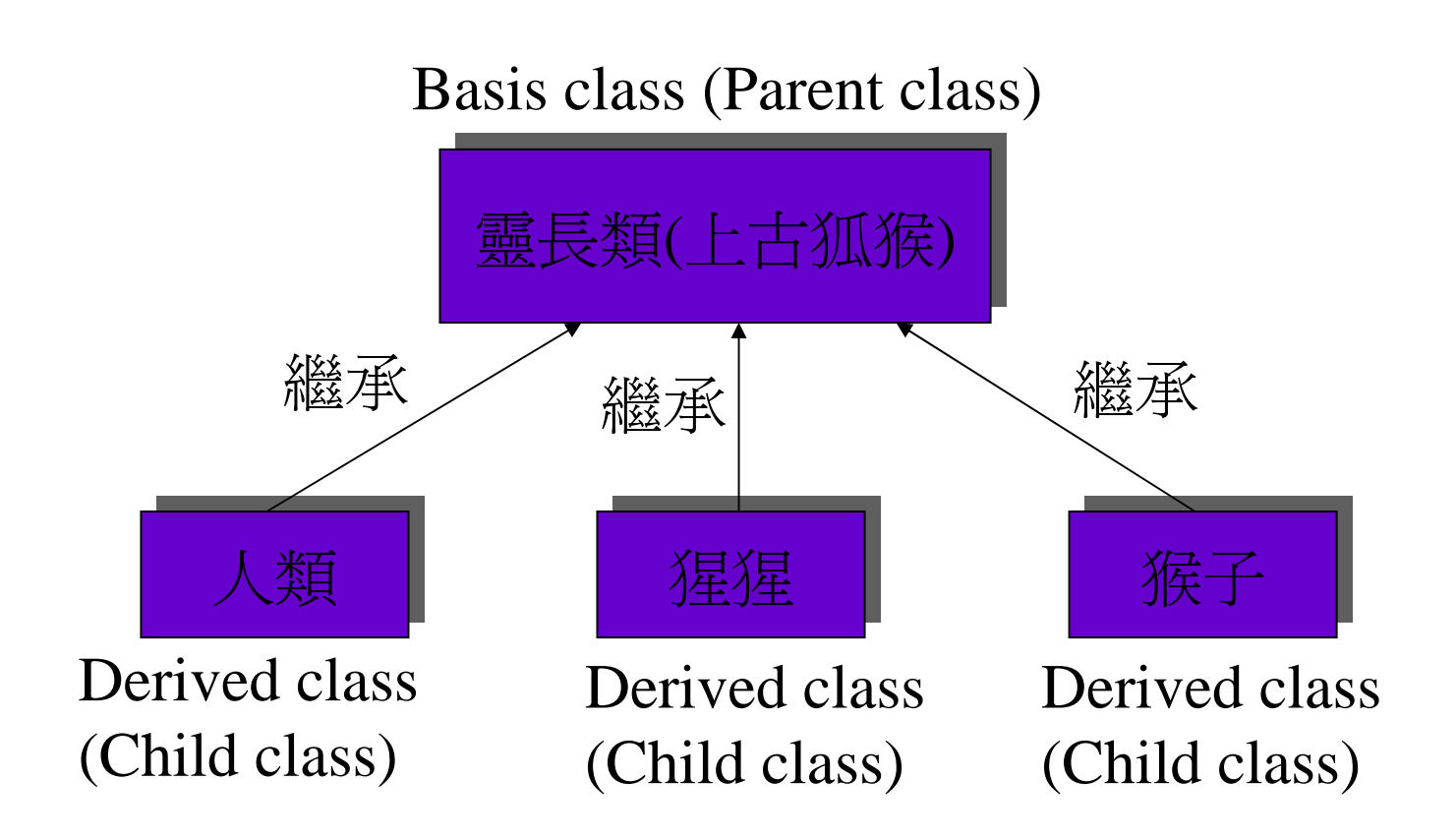

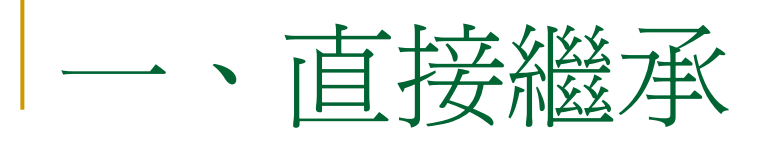

```
 繼承的語法
class B {
  int i ; //屬性
public: // 動作
  void set_i(int n) \{ i = n; \}int get_i() \{ return i; \}};
class D: public B { } ;
```
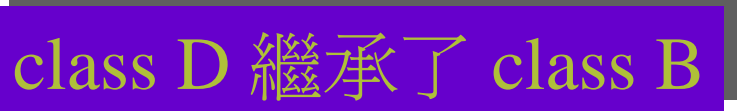

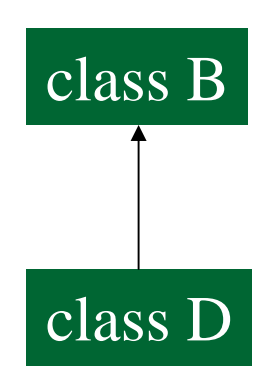

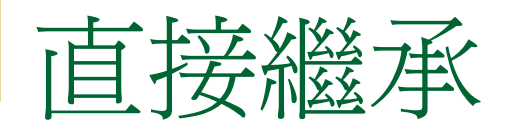

class B { int i ; //屬性 public: // 動作 void set\_i(int n)  $\{ i = n; \}$ int get\_i() { return i; } }; class D**: public B** { } ;

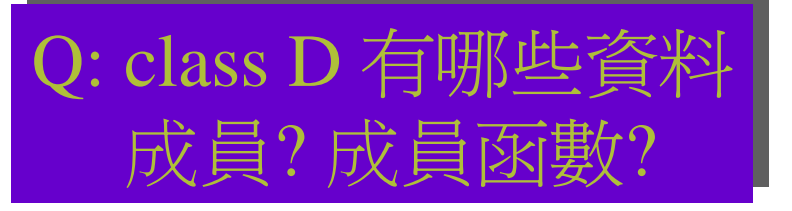

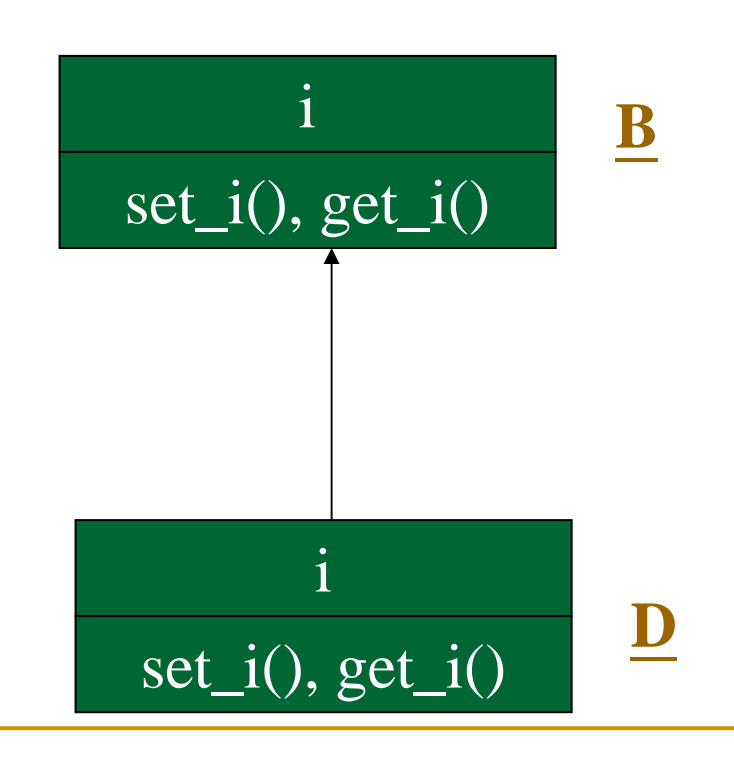

### 使用衍生類別

```
class B {….get_i(); …set_i(int n) ; ..} ;
class D: public B\{\};
void main() {
  D ob ;
  ob.set_i(10) ;
  \text{cout} \ll \text{ob.get}_i() \ll \text{endl};
}
```
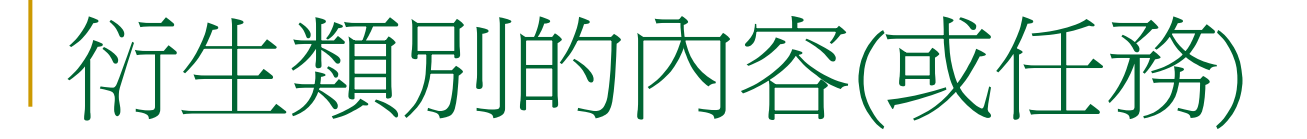

#### (1) 直接繼承 (2) 新增屬性或動作 (3) 修改屬性或動作

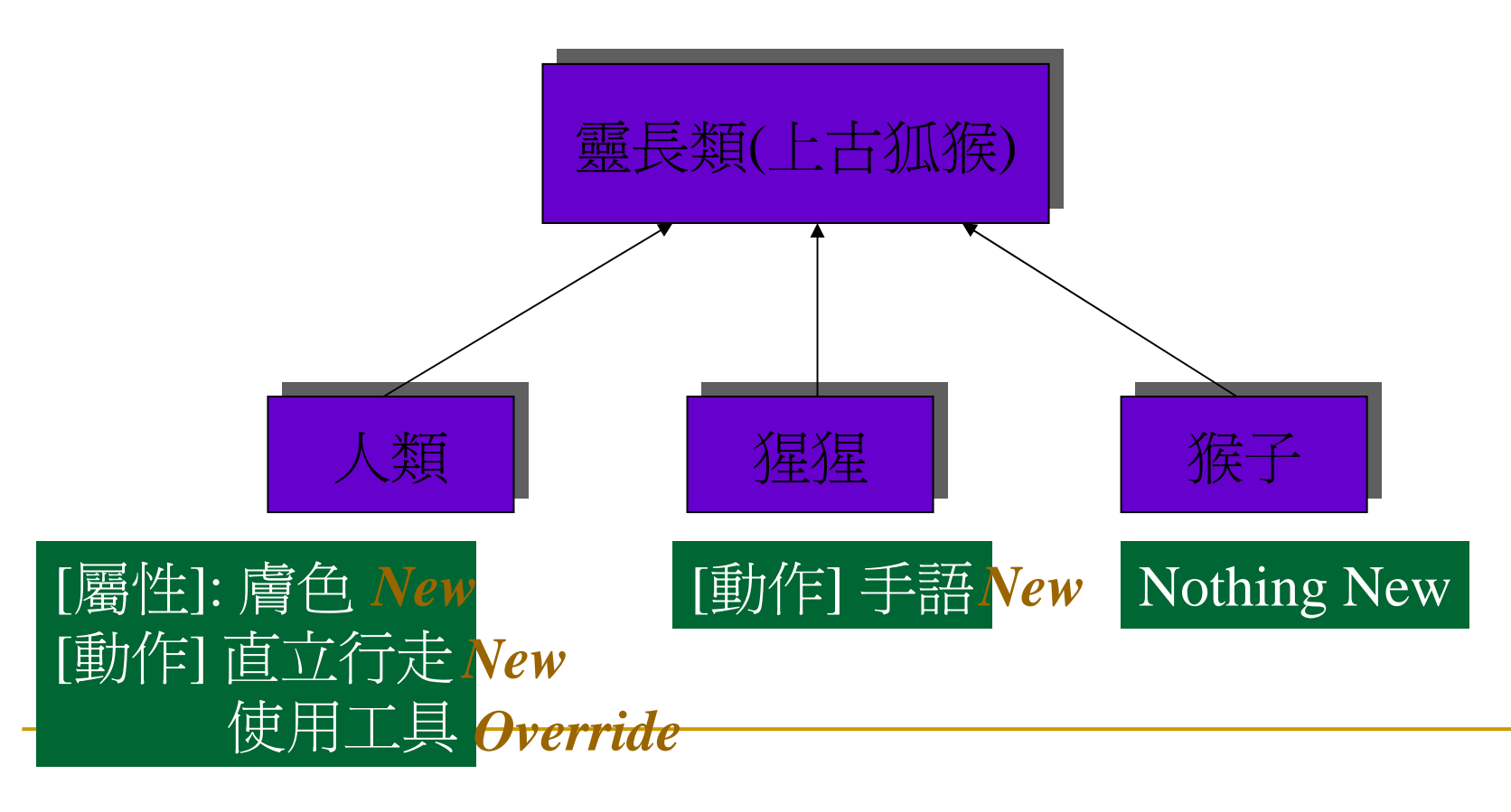

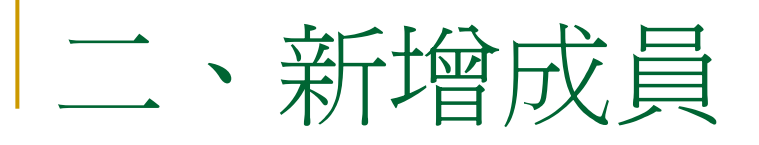

```
class OneDim{
  int x ;
public:
  void setx(int n) \{x = n\}void showx() {cout << x << endl; }
} ;
class TwoDim: public OneDim {
  int y ; //新增的data memeber
public:
  void sety(int n) { y = n ;} // 新增的member functions
  void showy() {cout << y << endl; } //新增的functions
```
class TwoDim的成員

```
int x; int y;setx(int n) ;
setx(int n) ;
showx();
sety(int n) ;
sety(int n) ;
showy() ;
showy() ;
```
} ;

使用class TwoDim

```
void main() {
  TwoDim td ;
  td.setx(5) ; //基底類別
  td.sety(10) ; //衍生類別
  td.showx(); //基底類別
  td.showy() ; //衍生類別
  // try, 可乎?
  td.x = 10; td.y = 20;
```
}

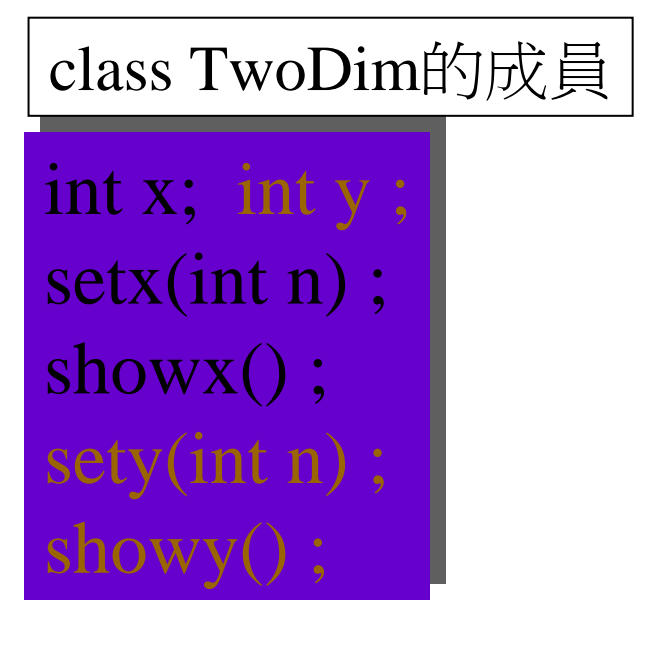

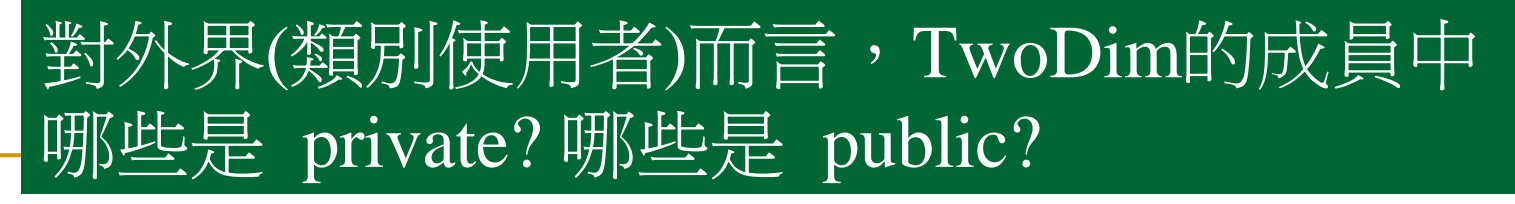

### 在衍生類別中使用基底類別成員

```
class OneDim{
   int x ;
public:
   void setx(int n) \{x = n\}void showx() {cout << x << endl; }
} ;
class TwoDim: public OneDim {
   int y;
public:
   void setxy(int a, int b) \{x = a; y = b; \}void showxy() {cout << x << " " << y << endl; }
} ;
```
#### class TwoDim的成員

```
int x; int y;setx(int n) ;
showx();
setxy(int a, int b) ;
setxy(int a, int b) ;
showxy() ;
showxy() ;
```
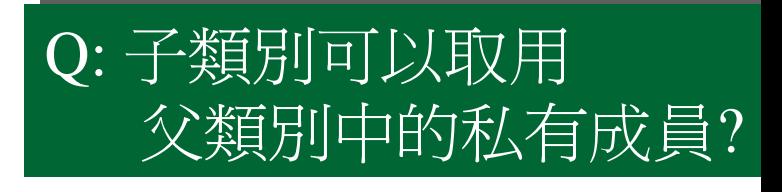

### 在衍生類別中使用基底類別成員

```
class OneDim{
  int x ;
public:
  void setx(int n) \{x = n\}void showx() {cout << x << endl; }
} ;
class TwoDim: public OneDim {
  int y;
public:
  void setxy(int a, int b) { \textbf{setx(a)}; y = b;}
  void showxy() { showx(); cout << y << endl ; }
} ;
                                           仔細觀察與上例
                                           有何差異
                                          仔細觀察與上例
                                          有何差異
```
?

 $\, ? \,$ 

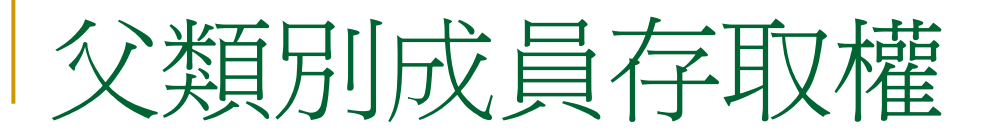

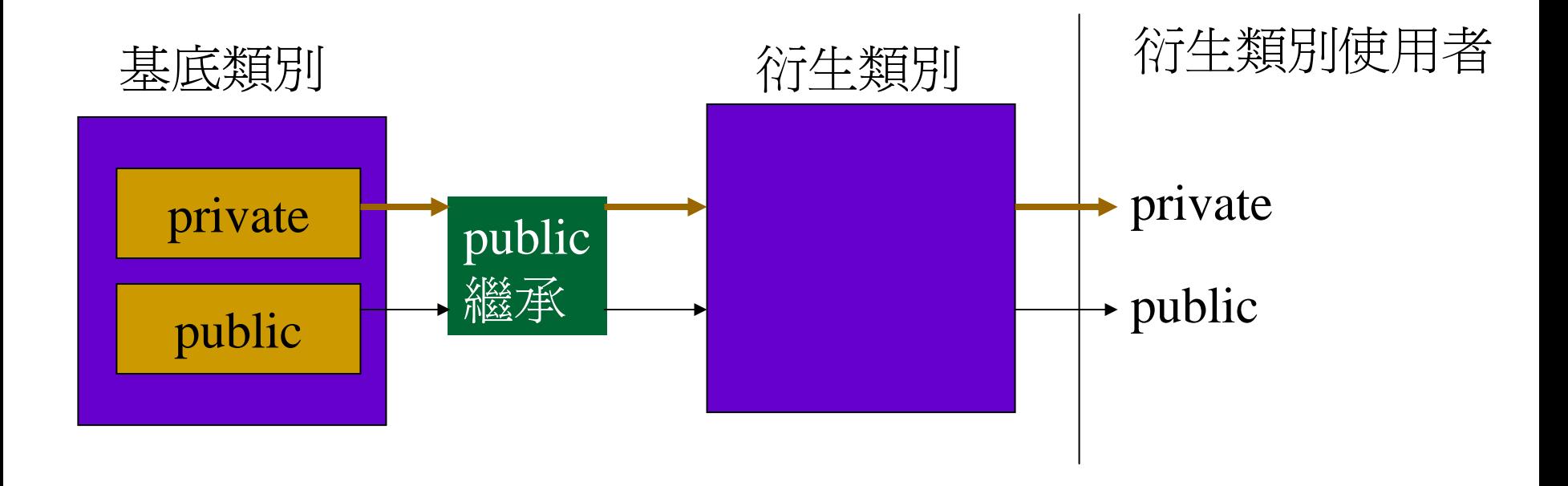

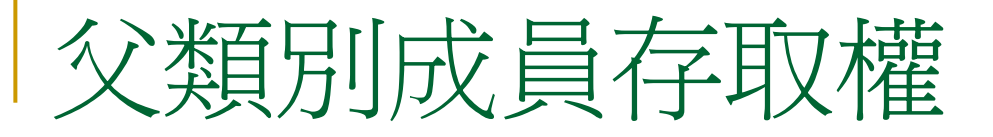

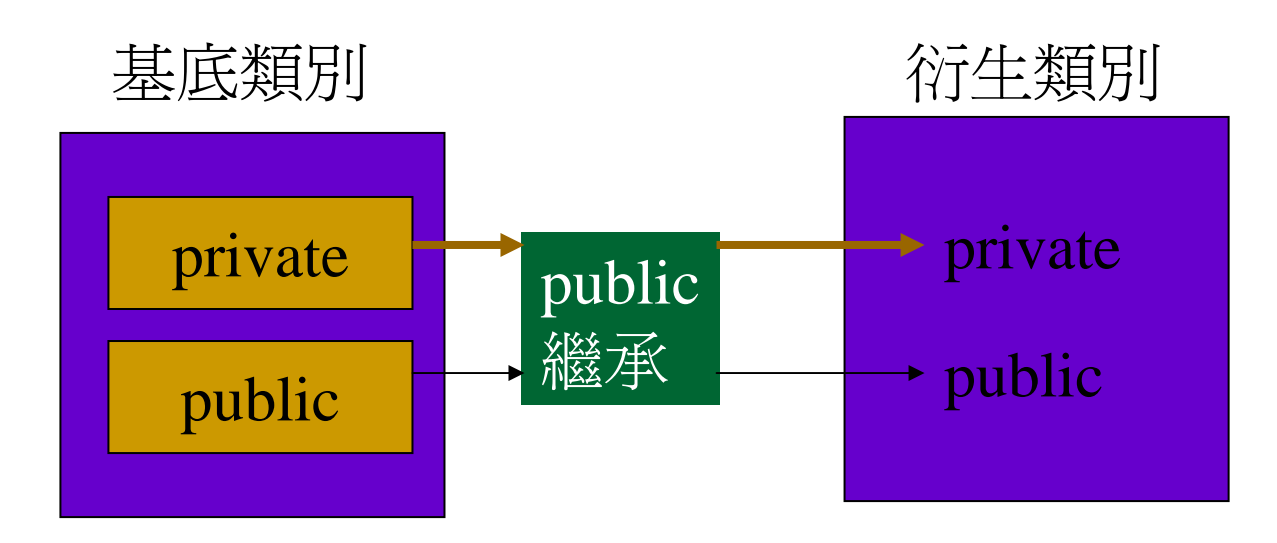

### EX: 完成以下程式

class ThreeDim: public TwoDim {

```
int z ;
```
public:

```
setxyz(int a, int b, int c) \{... \}showxyz() \{... \}
```
} ;

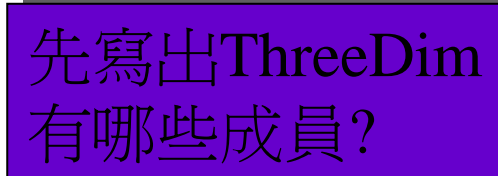

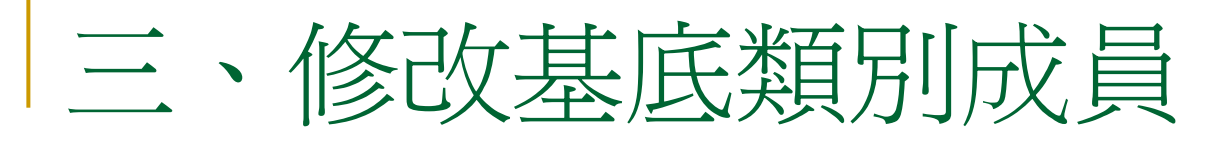

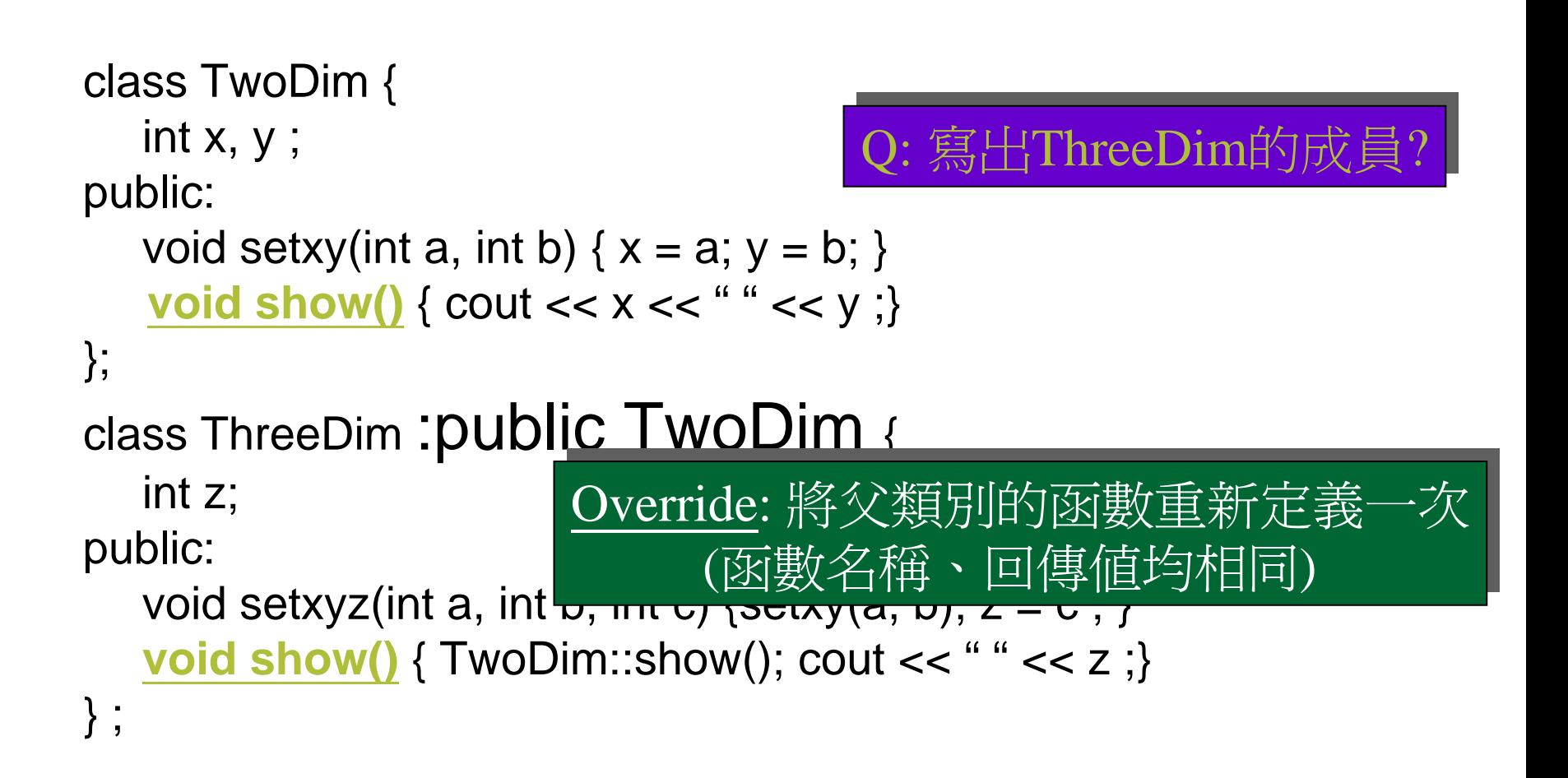

### 使用ThreeDim

### void main() { ThreeDim point3D ; point3D.setxyz $(1,2,3)$ ; //呼叫誰的set $()$ point3D.show(); //呼叫誰的show() }

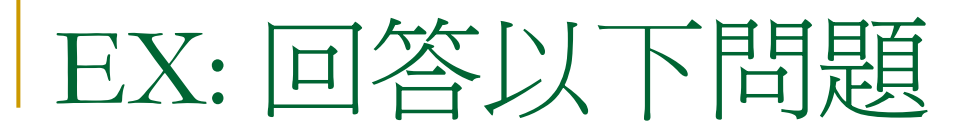

```
class TwoDim {
   int x, y;
public:
   void set(int a, int b) {x = a; y = b; }
   void show() { cout << x << " " << y ;}
};
class ThreeDim :public TwoDim {
   int z;
public:
   void set(int a, int b, int c) {…….}
   void show() { TwoDim::show(); cout << " " << z; }
} ;
                                               Q1: \nexists \mathcal{R} set(int a, int b, int c)
                                               Q2: 寫出ThreeDim的成員?
Q2: 寫出ThreeDim的成員?
                                               Q3: set()算不算override? 
Q3: set()算不算override?
```
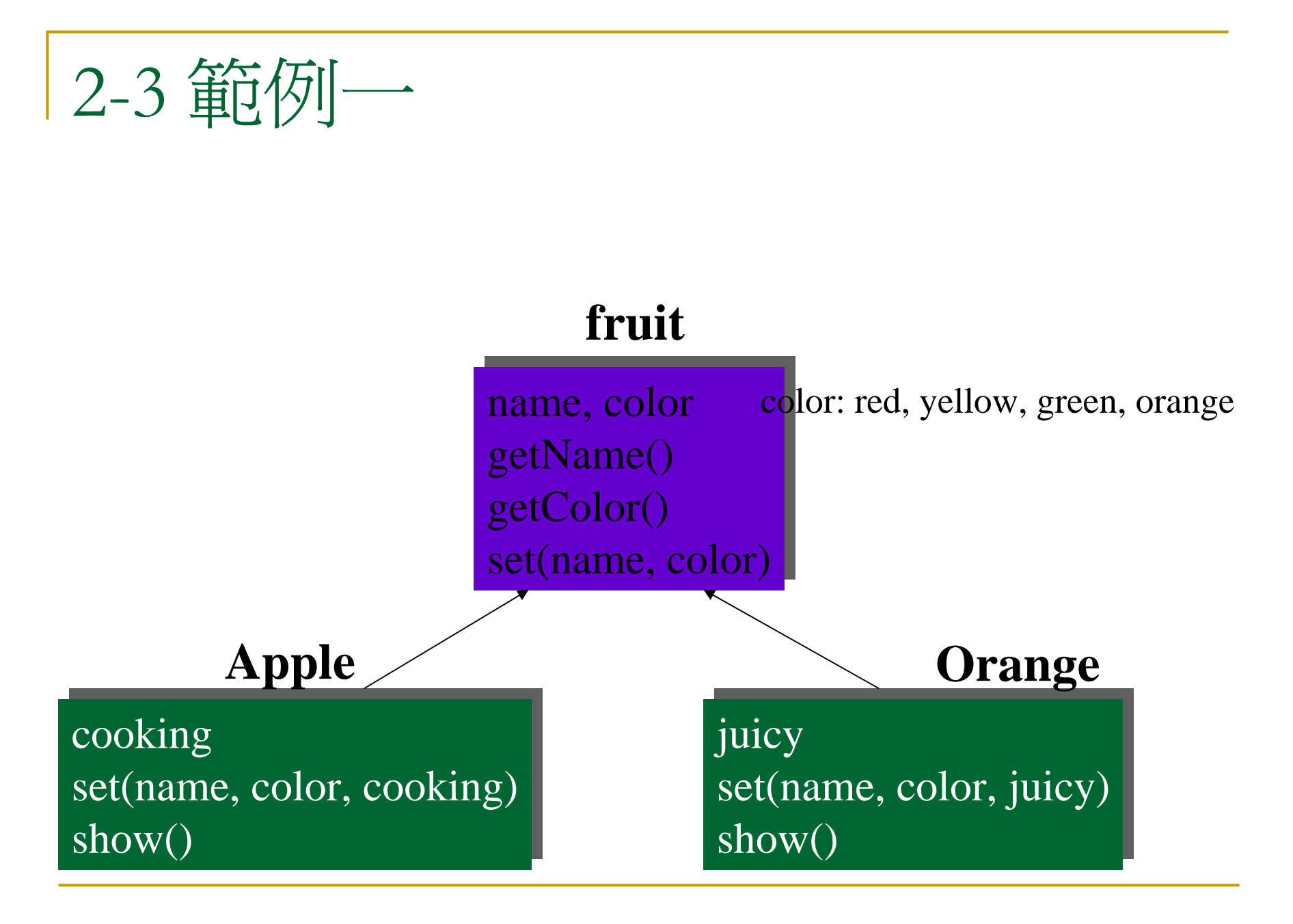

### main()

```
void main() {
  Apple a; Orange o ;
  a.set("Washington", red, yes) ; a.show(); 
  o.set("Sunkys", orange, false) ; b.show() ;
}
```
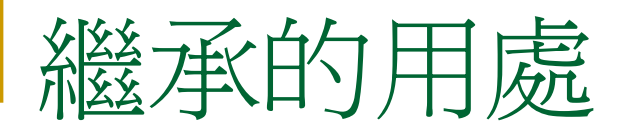

- $\begin{bmatrix} 1 \\ 1 \end{bmatrix}$ 描述物件間is-a-kind of的關係
- 提昇程式碼的再使用率
- 有利於類別的更新與修正

### 描述物件之間的關係

#### has-a

□ Each <u>man</u> has two <u>legs</u> class man { Leg legs[2] ;

- } ;
- is-a-kind-of

……

□ 工讀生是學校員工的一種 □ 人是一種靈長類

## 增加程式碼的再使用率

```
class TwoDim {
   int x, y;
public:
   void setxy(int a, int b) {x = a; y = b; }
   void show() { cout << x << " " << y ;}
}
class ThreeDim {
   int z;
public:
   void setxyz(int a, int b, int c) {setxy(a, b); z = c; }
  void show() { TwoDim::show(); cout << " " << z ;}
}
```
## 有利於類別的更新與修正

```
■ 當你使用的類別庫設計不良或有所不足時,該如何?
 // 你覺得 需要一個int sum();
 // 你覺得 delete(int value)效率很差
  class list {
     …. // data member 
 public:
     void insert(int n) {….}
     void delete(int value) {……}
     void show() {……}
   \frac{1}{2}
```
### 後記: 回憶Window Programming

**#include <afxwin.h> //**載入**afxwin**標頭檔

```
class MyApp : public CWinApp //繼承CWinApp
{
public:
  BOOL InitInstance() //程式進入點
  {
  CFrameWnd *Frame = new CFrameWnd(); //建立CFrameWnd物 件(產生)
       m_pMainWnd = Frame; //將m_pMainWnd設定為Frame
       Frame->Create(NULL,"Hello MFC");//建立視窗(建立)
       Frame->ShowWindow(SW_SHOW);
       return true;
  }
};
MyApp a_app; //建立應用程式物件
```
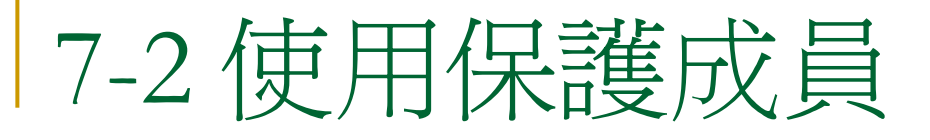

```
class OneDim {
   int x; 
public:
   void setx(int a) \{x = a : \}void getx() { return x ; }
} ;
class TwoDim:public OneDim {
   int y ;
   void distance(TwoDim& pt) {
         return sqrt(pow(getx()-pt.getx(),2 \bigcap \{ \#\#\#\}? 2));
   }
    …}
                                               Q: 我可否直接在TwoDim
Q: 我可否直接在TwoDim
                                                \overline{\mathbb{V}} \boxplus \overline{\mathbf{x}}?
                                               取用x?
                                                    Q: 4+12
```
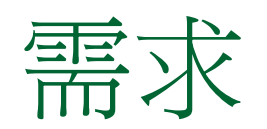

### 我想在子類別中直接使用父類別的私有成員, 但是外界仍不可直接存取這個成員。

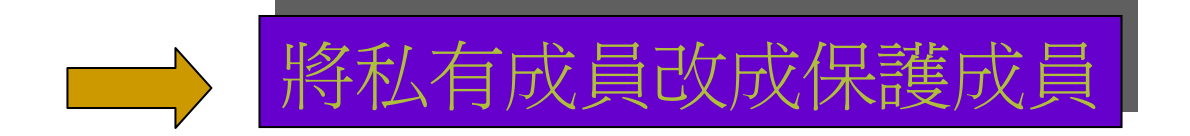

範例一

```
class samp {
  int a ;
protected:
  int b ;
public:
  int c ;
  samp(int n, int m) { a = n; b=m; }
} ;
void main() {
  samp ob(10, 20) ;
  ob.a = 10; ob.b = 20; ob.c = 30;
}
```
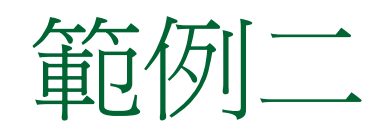

```
class base {
protected:
   int a, b ;
public: 
   void setab(int n, int m) \{ a= n; b=m; \}} ;
class derived: public base {
   int c ;
public:
   void setc(int n) \{c = n ;\}void show() { cout << a \ll ' ' << b << ' ' << c <<ndl; }
} ;
                                                 void main()
                                                  {
                                                   derived d;
                                                   d.setab(10,20);
                                                   d.setc(30);
                                                   d.show();
                                                  }
```
### 7-1 基底類別存取控制

### class OneDim {…}

#### class TwoDim: public OneDim {…}

公有繼承(public)

class Base { private: int a ; protected: int b; public: int c; } ;

class Derived: public Base { // int a; private // int b; protected // int c; public }; void main() { Derived d ; // a, b: private // c: public

}<br>}

私有繼承(private)

class Base { private: int a ; protected: int b; public: int c; } ;

class Derived: private Base { // int a; private // int b; private // int c; private }; void main() { Derived d ; // a, b, c: private }<br>}

### 保護盤承(protected)

class Base { private: int a ; protected: int b; public: int c; } ;

class Derived: protected Base { // int a; private // int b; protected // int c; protected }; void main() { Derived d ; // a, b, c: private }<br>}

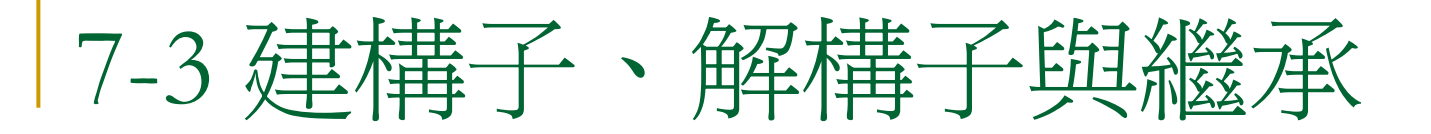

```
 以下成員不會被子類別繼承
 (1) 建構子、解構子與operator=()
 (2) 夥伴函數
   class B {
     int x ;
   public:
     B(int n) { x = n ; }} ;
   class D: public B {} ;
   void main() { D d(10) ; ……}
```
### 物件欄位的生成消滅次序

```
class employee {
   string name ;
  int ID ;
   ……} ;
class worker: public employee {
  float overtime ;
   ………
} ;
```

```
void main() {
        worker w ;
}
```
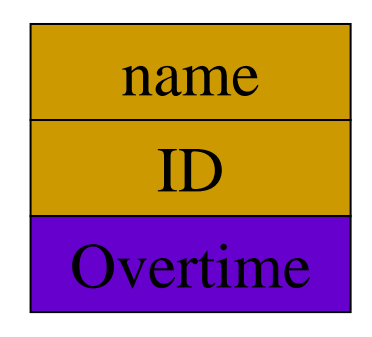

### 範例一: 生成與消滅的次序

```
class base {
   public:
        base() { cout << "base constructing" <<endl;}
        ~base() { cout << "base destructing" <<endl;}
} ;
class derived: public base {
   public:
        derived() { cout << "derived constructing" <<endl;}
        ~derived() { cout << "derived destructing" <<endl;}
} ;
```
### 範例二: 傳引數給衍生類別建構子

}

```
class base {
public:
   base() { …}
   \simbase() {...}
} ;
class derived: public base {
   int j ;
public:
   derived(int n) \{ j = n ; \}\simderived() {...}
};
```
void main() { derived ob(10) ;

## 成員的初始化: 使用Initializer

```
class point {
   int x, y;
public
   point(const point& p)x(p.x), y(p.y) { }
} ;
class triangle {
   point pt1, pt2, pt3;
public:
   triangle(point p1, point p2, point p3):pt1(p1), pt2(p2), pt3(p3) {}
```
} ;

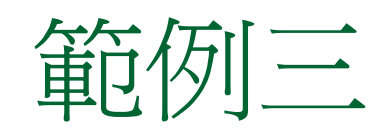

```
class base {
   int i ;
public:
   base(int n) \{ i = n; \}} ;
// 接class derived 
void main() {
   derived d1(10) ; // i=j=10
   derived d2(5, 3) ; //i=5,j=3
}
                                       class derived: public base {
                                          int j ;
                                       public:
                                          derived(int n):base(n){
                                               i = n;
                                          }
                                          derived(int a, int b):base(a) {
                                               i = b;
                                          }
                                       };
```
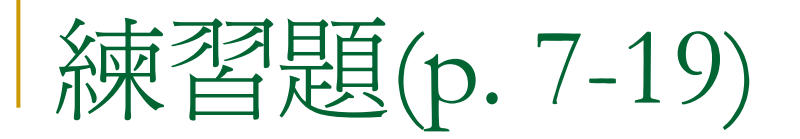

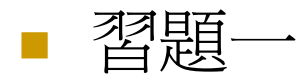

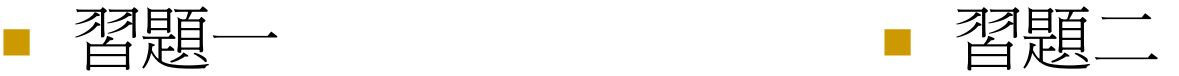